## **Где найти в таборе моя страница**

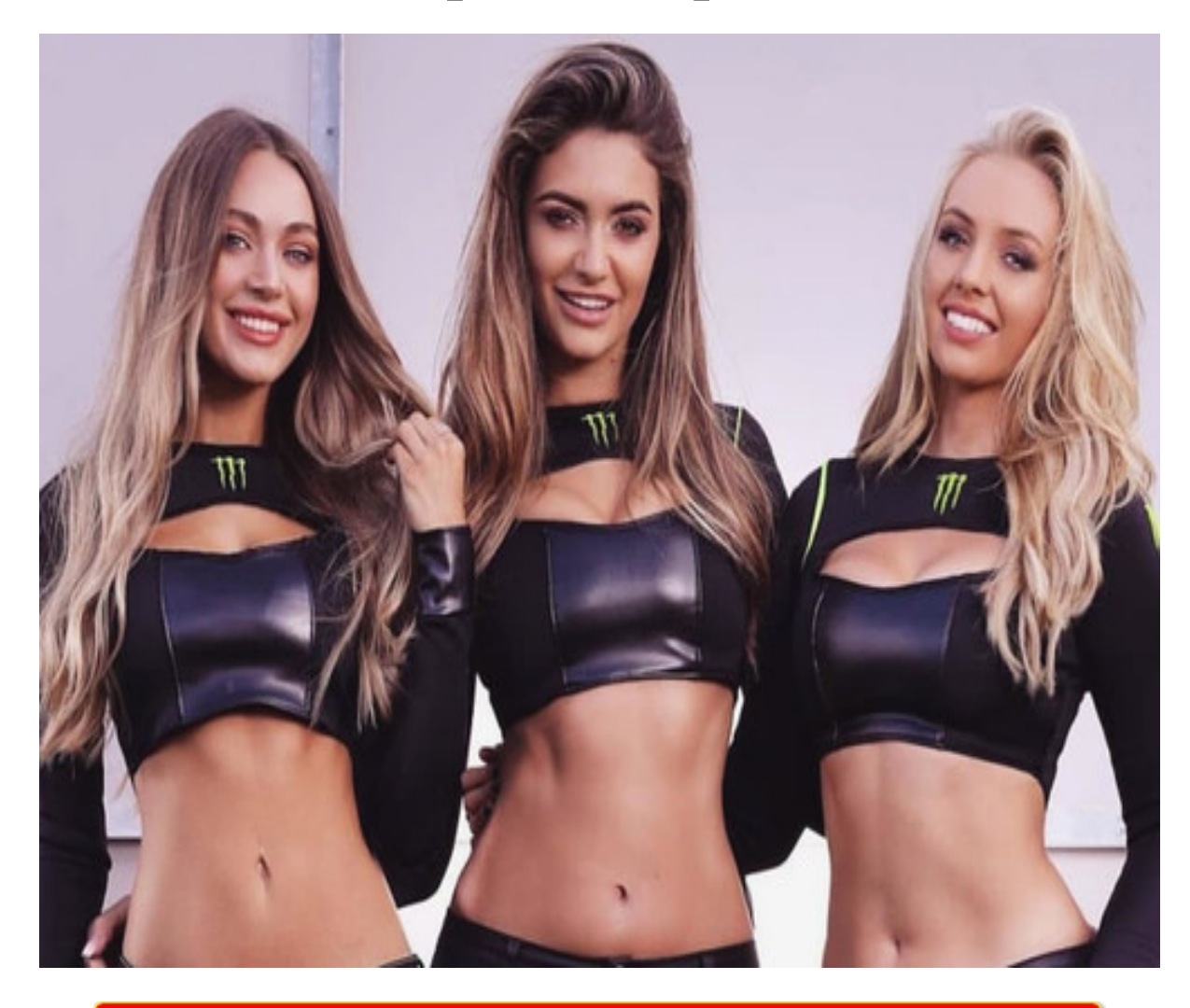

# ♥ Перейти на сайт ♥ Нажмите здесь прямо сейчас!

Тэги: russian hearts сайт знакомств, купить в таборе моя страница, бесплатный сайт знакомств без регистрации для серьезных отношений.

## **в таборе моя страница**

**бесплатный сайт знакомств без регистрации для серьезных отношений, сайт знакомств на майл ру, open 24 сайт знакомств, табор знакомства вход на мою страницу, табор знакомства моя страница вход**

#### **tabor ru моя страница знакомств**

натали дате сайт знакомств Сайт знакомств для татар, Познакомлюсь с женщиной для создания семьи Как удалить страницу и аккаунт в Tabor временно и навсегда Удалить страницу в Таборе возможно с компьютерной и мобильной версии. Пользователь может восстановить учетную запись в любой момент. Как удалить анкету в Таборе. Удалить страницу в Таборе возможно с компьютерной и мобильной версии. Есть ограничения по деактивации учетной записи. Как удалить аккаунт в Таборе навсегда. Удалиться с сайта могут пользователи, зарегистрированные более 10 дней назад. То есть, новые участники не смогут убрать профиль, пока не пройдет указанное время. В течение 180 дней страницу можно восстановить: Табор не удаляет переписки и комментарии, оставленные пользователем. Как убрать аккаунт с компьютерной версии: Зайти в Табор – авторизоваться. Мои настройки – Удаление страницы. Выбрать причину удаления – подтвердить паролем. Подождать, пока завершится процесс деактивации. Если на счету оставались монеты – получить их в виде денежных средств не получится. Но они сохраняются до тех пор, пока пользователь не войдет на сайт заново. Аккаунт может быть удален по решению администрации за нарушения. К примеру, размещение ссылок, публикация снимков эротического формата или картинки, где не изображен человек. Заявку на блокировку могут подать другие пользователи, указав в причинах «непристойное поведение». Через смартфон. Мобильная версия практически не отличается от компьютерной. Пользователю нужно перейти в параметры учетной записи: Открыть приложение – авторизоваться. Настройки – Удаление анкеты. Удалить – выбрать причину. Подтвердить. Если страница была создана менее 10 дней назад, появится уведомление: «Вы сможете удалить аккаунт спустя 23 часа». Но нужно подождать не менее одной недели, что счетчик сбился. Пользователь может убрать адрес электронной почты из рассылки перейдя в настройки и удалить само приложение: Зажать пальцем по значку сайта знакомств на рабочем столе. Подождать, пока появится значок в виде крестика. Нажать – Удалить. Или перейти в настройки смартфона и через раздел

«Приложения» убрать Табор из списка доступных. Но удаление программного обеспечения не означает, что страница будет деактивирована. При необходимости, владелец может убрать учетную запись, воспользовавшись компьютерной версией. Временно удалить страницу. Удаление в Таборе профиля с компьютера и смартфона является временно процедурой. Если пользователь может восстановить учетные данные – значит его аккаунт только скрыт от посторонних. Но можно указать параметры анкеты таким образом, чтобы другие не смогли её отыскать: Зайти с мобильной версии. Настройки – Уведомления. Когда приложение активно: время указать на одну минуту, с «Сообщения» убрать переключатель. Неактивно – убрать все переключатели. Участие в симпатиях – отключить, удалить информацию из описания аккаунта. Убрать фотографию и поставить картинку. Если изображение попадет на модерацию – оно будет удалено, как несоответствующее правилам сервиса. Пользователь может очистить список сообщений, перейдя в раздел и нажав по чату. Появится выпадающее меню – «Удалить». Восстановить переписку и отправленные материалы будет невозможно. Восстановление страницы: как сделать. Чтобы вернуться на сайт знакомств, пользователю достаточно ввести пароль и номер телефона, указанные при регистрации. Зайти в компьютерную версию – нажать: «Авторизоваться». Ввести пароль и номер. Если комбинация введена неверно – использоваться восстановление пароля. Далее, владелец сможет посетить страницу и сохранить ранее отправленные сообщения, фотографии. Табор может удалить аккаунт только в случае жалоб от других участников сайта знакомств или при нарушениях. Например, рассылка интимных фотографий, использование чужих данных. Если профиль был заблокирован, когда владелец был неактивен – нужно отправить запрос в техническую поддержку. То же и со взломом учетной записи: собрать данные для подтверждения взлома и отправить по адресу электронной почты. Касается и тех случаев, когда войти в аккаунт, восстановить по номеру не получается. Но владелец может

#### *[заходи](https://shrt4url.top/ramap23/?utm_source=ram&utm_campaign=flirtramaru&utm_term=в таборе моя страница) [сайт](https://shrt4url.top/ramap23/?utm_source=ram&utm_campaign=flirtramaru&utm_term=в таборе моя страница) [знакомств](https://shrt4url.top/ramap23/?utm_source=ram&utm_campaign=flirtramaru&utm_term=в таборе моя страница)*

Читать Странствующие гости табора онлайн, бесплатно и без регистрации. Книга автора Сергей Синякин из жанра Научная фантастика страница 3 Странствующие гости табора (3 стр.) - Ром ли ев? - спросил подошедший Мамэн. Постоянно он рядом с Челебом крутился, не иначе мечталось ему кнут из ослабевших рук своего хозяина принять. - Гаджо, - не оборачиваясь, сказал Челеб. - Открой глаза! - Наспхандэпэ гаджо! [11] - остерег Мамэн. - Не видишь разве, что это за… волк? И правильно сделал, очень правильно головой своей подумал, усами лишний раз не пошевелил, чтобы слово неосторожное не выронить. Человек, который сидел перед ними, относился к той породе людей, которые птиц не любят, потому что в оперении каждой птицы им мерещится хвост петуха. Такие люди безжалостны к болтуну, бездумно бросающему слова. А слова должны взвешиваться на хороших весах и измеряться на вес старых добрых николаевских рублей. - Так что? - поинтересовался человек, нервно сжимая пальцы руки, на которой синела наколка. - Дойду я с вашим табором до Азова? Спокойно спросил, словно и не слышал слов Мамэна. Правильно себя вел чужак, одному человеку в таборе принадлежат слова, остальные способны лишь делать шум. Но отвечать по существу Челеб Оглы не спешил. - Завтра приходи, - сказал он просителю. - Когда решение примем. Он умышленно сказал про себя во множественном числе. Хотелось увидеть, поймет его гаджо или на самом деле подумает, что решение в таборе принимается в спорах. Решения принимает один человек, и глупец тот, кто думает иначе. Вот и Мамэн, наверное, все-таки был глупым человеком. Иначе с чего бы ему приходить вечером к Челебу и заводить совсем ненужный разговор? - Останемся, Челеб! - сказал Мамэн. - Чего бить бабки лошадям, до осени еще далеко. - Не нам полевой закон менять. - Челеб смотрел на небо. Звездное небо было, чистое. Белой лентой среди россыпи звезд вилась Большая дорога,

чуть в стороне пятью звездочками обозначились Шатры, изогнулся в броске Дикий жеребец, повисла, выгнув гибкий хребет, Черная Мэумытка, на севере рядом с горизонтом распустила волосы Беглянка, чуть в стороне от нее вился неровно Звездный кнут, все небеса были в тайных знаках, зовущих в дорогу. Даже щербатая луна, что желтой лепешкой покачивалась на закопченной небесной сковороде под властным Хозяином, и та словно бы покачивалась утвердительно: «Пора… пора… пора…» - в такт крикам деревенского козодоя, что летал сейчас над крышами местных домов и ждал с нетерпением, когда хозяева коров улягутся спать. - Все он, - с неожиданной злобой сказал Мамэн и посмотрел на кибитку, где как раз заворочалось что-то грузное и неповоротливое. - Зачем он нам? У табора своя дорога, пусть и он ищет свою. - Не нам менять полевой закон, - сказал Челеб. - Иди спать, Ма-мэн. Не хочешь спать, гитару возьми, зажги молодых, уж очень уныло они сидят у костра. - От самой Дании идем, - сказал Мамэн, не реагируя на слова барона. - Цыган себе принадлежать должен. Почему я вынужден тащиться в незнакомые дали только для того, чтобы Гость увидел мир? От него пахло молодым потом, злостью и тоской. - Глаза и уши, - напомнил Челеб. - Колеса и дом. Не нам менять закон. Не нам нарушать однажды данную клятву. Уйди, Мамэн, подумай. Отцы ведь не были дураками. Он повернулся и пошел прочь, к костру, где Знатка рассказывала детворе страшную сказку. - В этом таборе боялись кошек, - негромко и загадочно говорила она. - Так страшились, что даже слово «кошка» боялись произнести. Вместо этого так и говорили - «мэумытко»! А все потому, что среди цыган живет сказка о трех кошках. Сказку эту можно рассказывать только в ту ночь, когда на небе появляется полная луна. В этот день, безопасный для цыган, и кошку можно назвать ее настоящим именем. «Однажды темной ночью упали с неба в табор три кошки, которые пожрали нутро коней и выцарапали глаза цыганам. И никто в таборе ничего не мог поделать с ними. А потом эти кошки поселились на берегу реки у моста. Когда цыгане проезжали мост, кошки начинали прыгать лошадям на головы и тащить их с повоз

### **в таборе моя страница**

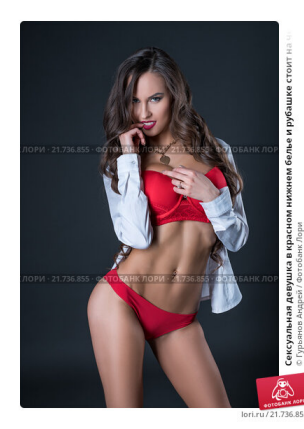

#### **мамба ру вход моя страница**

Как восстановить страницу в таборе – Восстановление пароля  $&\#8212$ , Tabor.ru. Как удалить страницу в Таборе? Этим вопросом задаются те, кто нашел свою любовь на этом сайте или же наоборот Как восстановить страницу в таборе – Восстановление пароля  $&\#8212$ , Tabor.ru. Как удалить страницу в Таборе? Этим вопросом задаются те, кто нашел свою любовь на этом сайте или же наоборот разочаровался в поисках. Но ответ находят далеко не все, ведь на сайте нет об этом

точной информации. Регистрация на сайте. Основными пользователями ресурса являются одинокие люди, ищущие новых знакомств и общения. Регистрация на сайте является бесплатной и не занимает много времени. Для этого необходимо зайти на главную страницу сайта, нажать на клавишу «Зарегистрироваться» и заполнить необходимые данные. В созданный профиль необходимо загрузить фотографии, так как это повысит шансы на

просмотры в несколько раз. Как удалить страницу в Таборе. Навсегда удалиться из Табора можно следующим способом: Процесс довольно длительный, но позволяет отказаться от выполнения данной операций. Для этого необходимо подать заявку на удаление, которая будет рассматриваться в течение 30 суток . Этого времени вполне хватит для полного обдумывания своего решения. И если оно вдруг изменится, то заявку всегда можно отменить. В этот период времени пользователь может пользоваться всеми функциями своей страницы, за исключением отправки сообщений. По истечению времени анкета полностью удалится. Важно! Данный способ предусматривает полное удаление анкеты, без возможности ее восстановления. Как удалить анкету на Табор с телефона. Удалить анкету с сайта довольно просто, только доступна данная услуга, становится спустя 10 дней с момента регистрации. Из панели «Меню» необходимо перейти в раздел «Мои настройки» . Нажать на кнопку «Удаление анкеты» . Подтвердить заявку. После подтверждения заявки на удаление из приложения , анкета мгновенно удалиться с сайта. Важно! В течение 6 месяцев со дня удаления анкеты, будет сохраняться возможность ее восстановления с ранее опубликованными данными и фотографиями. Как восстановить страницу в Таборе. Иногда случаются ситуации, когда необходимо восстановить свою страницу после ее удаления или потери пароля. Восстановить страницу по номеру телефону можно следующим способом: Выполнить вход на официальный сайт. На открывшейся странице нажать кнопку «Войти». В открывшемся окошке нажать клавишу «Забыли пароль?». После выполнения описанных действий откроется страница восстановления пароля. В первом ее поле нужно ввести номер сотового телефона в международном формате, например: +7 000 000 00 00. Важно! В поле необходимо указать номер, привязанный к аккаунту, то есть тот, что был указан во время регистрации и создания анкеты. В следующей строке указывается точная дата рождения, которая фигурирует в созданном аккаунте. Следующим действием станет обводка нарисованной фигуры в появившейся строке. Делать это нужно мышью, нажав на ее левую кнопку. Нажать на кнопку «Восстановить» . Кнопка становится работающей после обводки изображения. Спустя несколько секунд на указанный телефонный номер придет СМСоповещение с цифровым кодом. Код нужно вписать в соответствующую строку и нажать клавишу «Перейти к созданию нового пароля» . Придумайте надежный пароль и введите его в соответствующую графу. Следующим шагом станет повторение нового пароля. Внизу появится кнопка «Сохранить новый пароль» , которую нужно нажать. При следующем входе в свой профиль необходимо вводить вновь придуманные данные. Лучшим вариантом станет сохранение пароля в установленном браузере. Табор является одним из самых больших ресурсов для онлайн знакомств в нашей стране. Поэтому многие одинокие люди выбирают для общения именно его. Но, что может быть хуже невозможности входа на любимый сайт? Конечно потеря пароля и блокировка профиля. Благодаря вышеописанным действиям можно без особого труда восстановить к персональным данным на своей странице. как открыть и правильно использовать. Tabor.ru – сайт знакомст